УДК 372.862

## 3D-МОДЕЛИРОВАНИЕ И 3D-ПЕЧАТЬ НА УРОКАХ ТЕХНИЧЕСКОГО ТРУДА

## **B. A. HETPOB** (Представлено: А. Ю. ХУДЯКОВ)

Благодаря современным технологиям появляется всё больше возможностей для разработки более разнообразных и увлекательных методов проведения уроков. Такой предмет, как технический труд представляет собой некую почву для экспериментов в плане внедрения новейших способов проведения วิสมุติทางบั

Актуальную проблему показывает неправильное объяснение современными учителями, методистами и практиками 3D-моделирования как раздела школьного курса «Трудового обучения», в то время как 3D-моделирование - лишь средства информационно-коммуникационных технологий (рис. 1), которые употребляются на уроках технического труда. Неправильным и недопустимым является представление 3D-моделирования в виде раздела школьного курса информатики с последующим повторением изложенного материала уже на уроках трудового обучения.

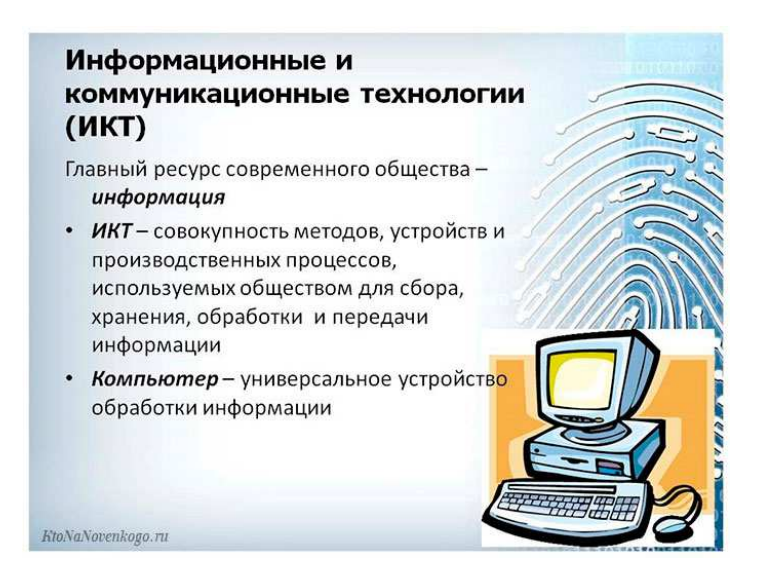

Рисунок 1. - Описание информационно-коммуникационных технологий

Целью нашего проекта является показать необходимость технологий 3D-моделирования на уроках трудового обучения в школе, обозначить моменты, которые требуют некоторых доработок и предоставить методику, подходящую для применения компьютерного 3D-моделирования на уроках трудового обучения. Предполагаю, что для повышения уровня знаний и умений в области 3D-моделирования у детей, большую роль играет квалификация и умения учителя, который как минимум должен обладать самыми простыми и начальными знаниями о использовании компьютера и необходимыми программами для моделирования. Для изучения этого нововведения будут использоваться такие программы, как КОМПАС 3D и AutoCAD (рис. 2). Эти программы были выбраны из-за общей известности и простоты работы с ними. [1]

Способы применения, программы, актуальность и описание 3D-моделирования в программе технического труда. На сегодня технологии 3D-моделирования наиболее востребованы, чем когда-либо. Данный подход способствует вырабатыванию конструкторских, изобретательских, научно-технических и технологических знаний и навыков, и именно это помогает учащимся сделать свой осознанный выбор из большинства профессий, которые они смогут освоить с помощью такого включения в предмет «Технический труд»: инженер-конструктор, инженер-технолог, проектировщик, графический дизайнер и т.д.

Изучение программы 3D-моделирования на уроках технического труда поможет детям не только приобрести навыки работы с компьютером, но таким же образом научит использовать разработанные чертежи в дальнейшем и изготавливать по ним различного рода изделия. Трудовое обучение позволяет постоянно включать различные нетрадиционные методы. На основе одного из них была разработана программа, включающая в себя 4 раздела.

*Полоцкого государственного университета имени Евфросинии Полоцкой*

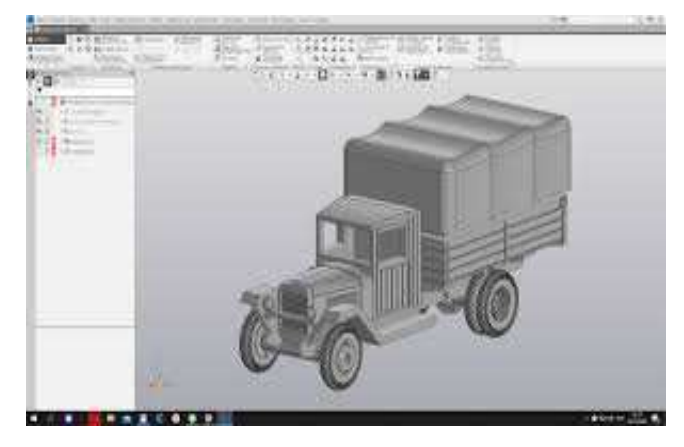

**Рисунок 2. – Пример работы в КОМПАС 3D** 

1 раздел: «Введение в 3D-моделирование». Знакомство со всеми правилами поведения и техникой безопасности. Изучение терминов 3D-моделирования.

 2 раздел: «Черчение 2D-моделей в Paint 3D» (рис. 3). Интерфейс пользователя. Виды линий. Изменение параметров (редактирование, добавление). Методы и правила введения параметров по клавиатуре. Нанесение размеров. Построение моделей по своим эскизам. Актуальность этого раздела очень даже очевидна, так как в нынешнее время «черчение» возможно не только способом листа и карандаша, но и цифровыми методами.

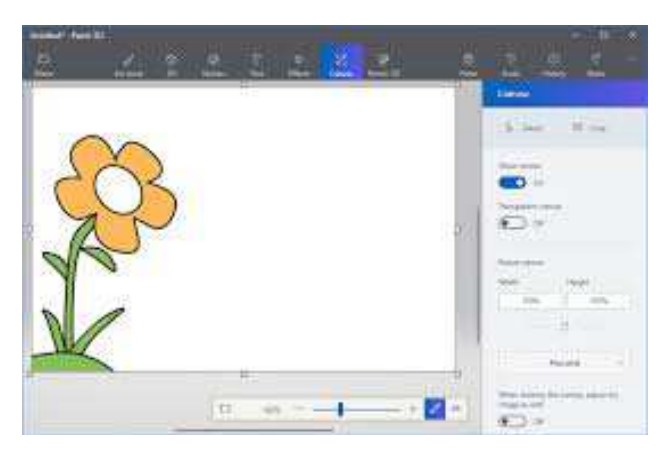

**Рисунок 3. – Пример работы в Paint 3D** 

3 раздел: «Построение 3D-моделей в Paint 3D». Метод задавания плоскостей в Paint 3D. Создание набросков для моделирования в 3D. Методы и способы построения группы тел. Соединение тел друг с другом, приклеивание. Элементы различных видов дизайна.

4 раздел: «Урок 3D-моделирования». Первое знакомство с программами 3D КОМПАС 3D, Auto-CAD и тд. Изобразить объёмно-пространственную композицию в одной из программ. На прохождение и изучение этого раздела даётся 8 часов. За отведенное время ученики изучают программу и выполняют задание, которое им отведено. [2]

Например, при изучении темы «Интерьер дома» возможно использование программы SweetHome. В данной программе учащиеся смогут воздвигнуть дом, оформить интерьер дома и приусадебного участка. Работая с программой, учащиеся самостоятельно размещают окна, двери, отопительные батареи, продумывают расположение комнат в доме, их размер, подбирают обстановку по габаритам, украшают итерьер и многое другое.

Трудовое обучение представляет собой почву для новых идей и экспериментов. На примере данной статьи можно увидеть, что на уроках технического труда вполне уместно получение навыков работы с компьютером и программами для 3D-моделирования. И это можно совмещать с работой руками, изготовлением поделок или необходимых в обиходе вещей. Ведь только совмещение физического и интеллектуального труда, а никак не наличие исключительно одной составляющей из этих двух данных, является важнейшим признаком методически грамотной и последовательной организации образовательного процесса и практической работы на уроках технического труда. [3]

*Физкультура и спорт, здоровый образ жизни*

## ЛИТЕРАТУРА

- 1. Копосов, Д.Г. 3D-моделирование и прототипирование. 7 класс. Уровень 1: учебное пособие / Д. Г. Копосов. — 2-е изд., пересмотр. — М.: БИНОМ. Лаборатория знаний, 2020. — 128 с.
- 2. Копосов, Д.Г. 3D-моделирование и прототипирование. 8 класс. Уровень 2: учебное пособие / Д. Г. Копосов. — 2-е изд., пересмотр. — М.: БИНОМ. Лаборатория знаний, 2020. — 128 с.
- 3. Косино, О.А. Реализация образовательных программ по предмету «Технология» с использованием оборудования центра «Точка роста»: методическое пособие / О.А. Косино, Г.С. Исакова, К.В. Гоголданова, Г.Л.Абдулгалимов и др. – М., 2021. – 140с.